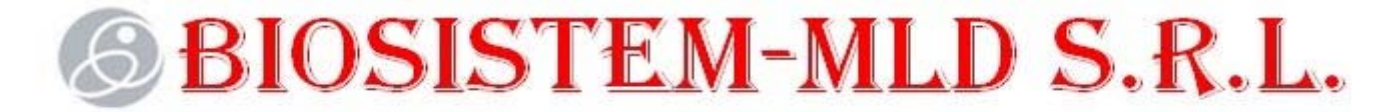

IDNO: 1010600028048; adresa: str. Albișoara 16/1 of.7, or. Chișinău tel. +373-22-808719, fax +373-22-808519

e-mail: biosistem.mld@gmail.com

Anexa nr. 7 la Documentația standard conform Ordin MF Nr. 115 din 15.09.2021

## **CERERE DE PARTICIPARE**

## **Către: CENTRUL PENTRU ACHIZITII PUBLICE CENTRALIZATE IN SANATATE adresa: MD-2009, MOLDOVA, mun.Chişinău, mun.Chişinău, MD-2009, Republica Moldova, Chişinău str. Cosmescu 3**

*(denumirea autorităţii contractante şi adresa completă)*

## **Stimaţi domni**,

Ca urmare a anunțului/invitației de participare/de preselecție apărut în Buletinul achizițiilor publice și/sau Jurnalul Oficial al Uniunii Europene și/sau SIA RSAP MTender, nr. ocds-b3wdp1-MD-1695911104792 din 12.11.2023, privind aplicarea procedurii pentru atribuirea contractului de Achiziția Dispozitivelor medicale conform necesităților IMSP beneficiare (listă suplimentară nr. 30)

noi, SRL Biosistem mld, am luat cunoștință de condițiile și de cerințele expuse în documentația de atribuire și exprimăm prin prezenta interesul de a participa, în calitate de ofertant/candidat, neavînd obiecții la documentația de atribuire.

Data completării: 03.11.2023 Cu stimă, Ofertant/candidat SRL Biosistem mld \_\_\_\_\_\_\_\_\_\_\_\_\_\_\_\_\_

Digitally signed by Poiata Vitalie Date: 2023.11.03 12:08:54 EET Reason: MoldSign Signature Location: Moldova

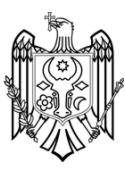

*(semnătura autorizată)*

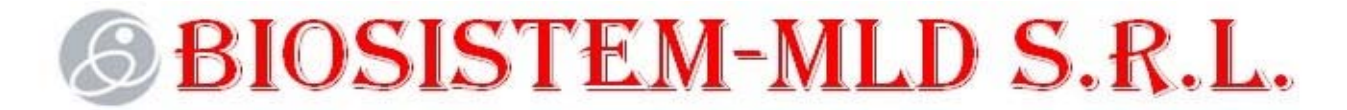

IDNO: 1010600028048; adresa: str. Albișoara 16/1 of.7, or. Chișinău tel. +373-22-808719, fax +373-22-808519 e-mail: biosistem.mld@gmail.com

Anexa nr. 7 la Documentația standard conform Ordin MF Nr. 115 din 15.09.2021

## **DECLARAŢIE privind valabilitatea ofertei**

### **Către: CENTRUL PENTRU ACHIZITII PUBLICE CENTRALIZATE IN SANATATE adresa: MD-2009, MOLDOVA, mun.Chişinău, mun.Chişinău, MD-2009, Republica Moldova, Chişinău str. Cosmescu 3**

*(denumirea autorităţii contractante şi adresa completă)*

## **Stimaţi domni**,

Ne angajăm să menținem oferta valabilă, privind achiziționarea de: ''Achiziția Dispozitivelor medicale conform necesităților IMSP beneficiare (listă suplimentară nr. 30)''

prin procedura de achiziție - Licitație deschisă Nr. ocds-b3wdp1-MD-1695911104792 din 12.11.2023

pentru o durată de 120 ( una sută douăzeci ) zile, respectiv până la data de 11.03.2024, și ea va rămâne obligatorie pentru noi și poate fi acceptată oricând înainte de expirarea perioadei de valabilitate.

Data completării: 03.11.2023 Cu stimă, Ofertant/candidat SRL Biosistem mld

*(semnătura autorizată)*

## **SBIOSISTEM-MLD S.R.L.**

#### **Specificaţii tehnice**

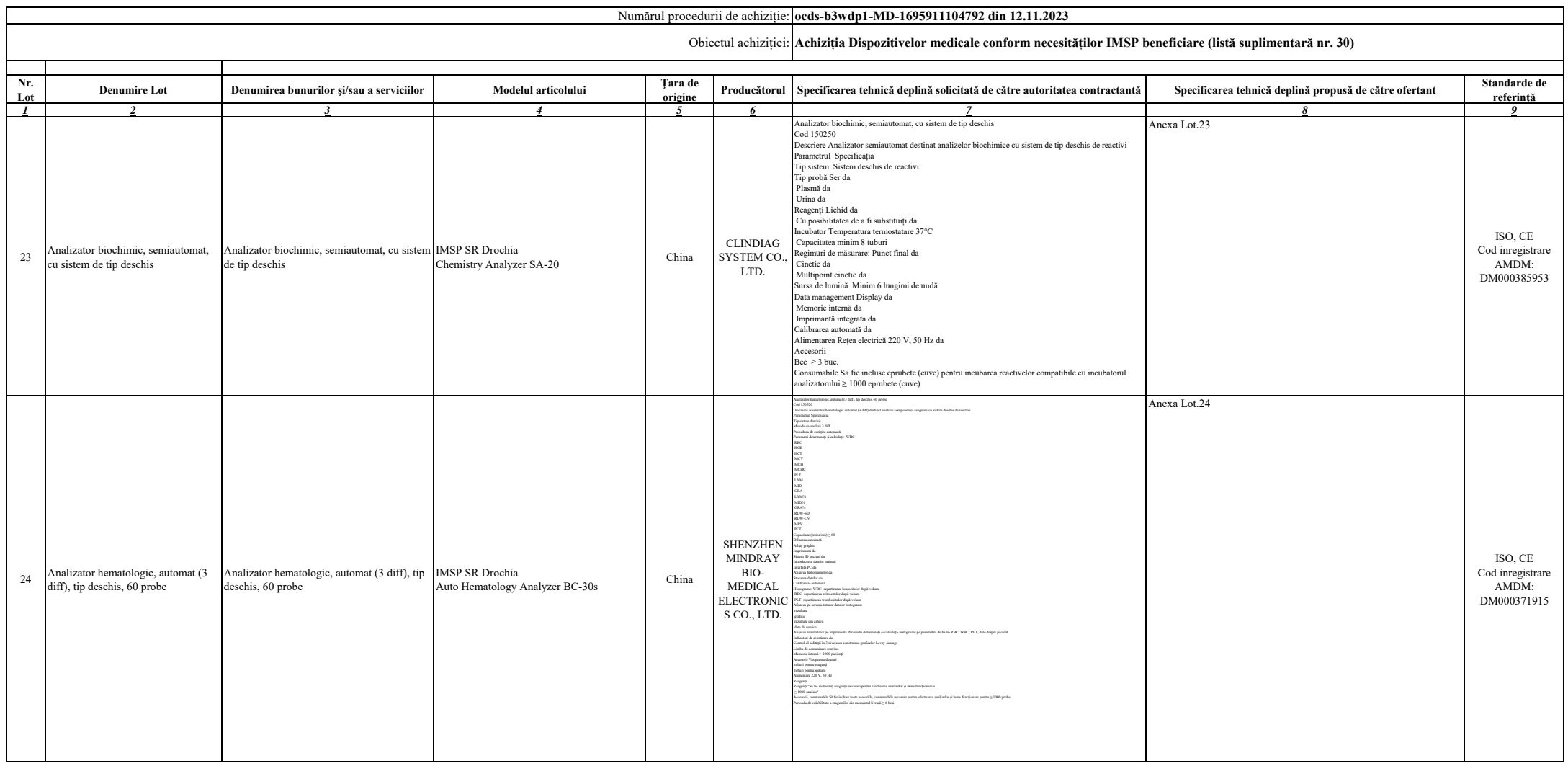

**Semnat:\_\_\_\_\_\_\_\_\_\_\_\_\_\_\_\_Numele, Prenumele: Poiata Vitalie În calitate de: Administrator**

**Ofertantul: SRL Biosistem mld Adresa: str. Albișoara 16/1 of.7, or. Chișinău**

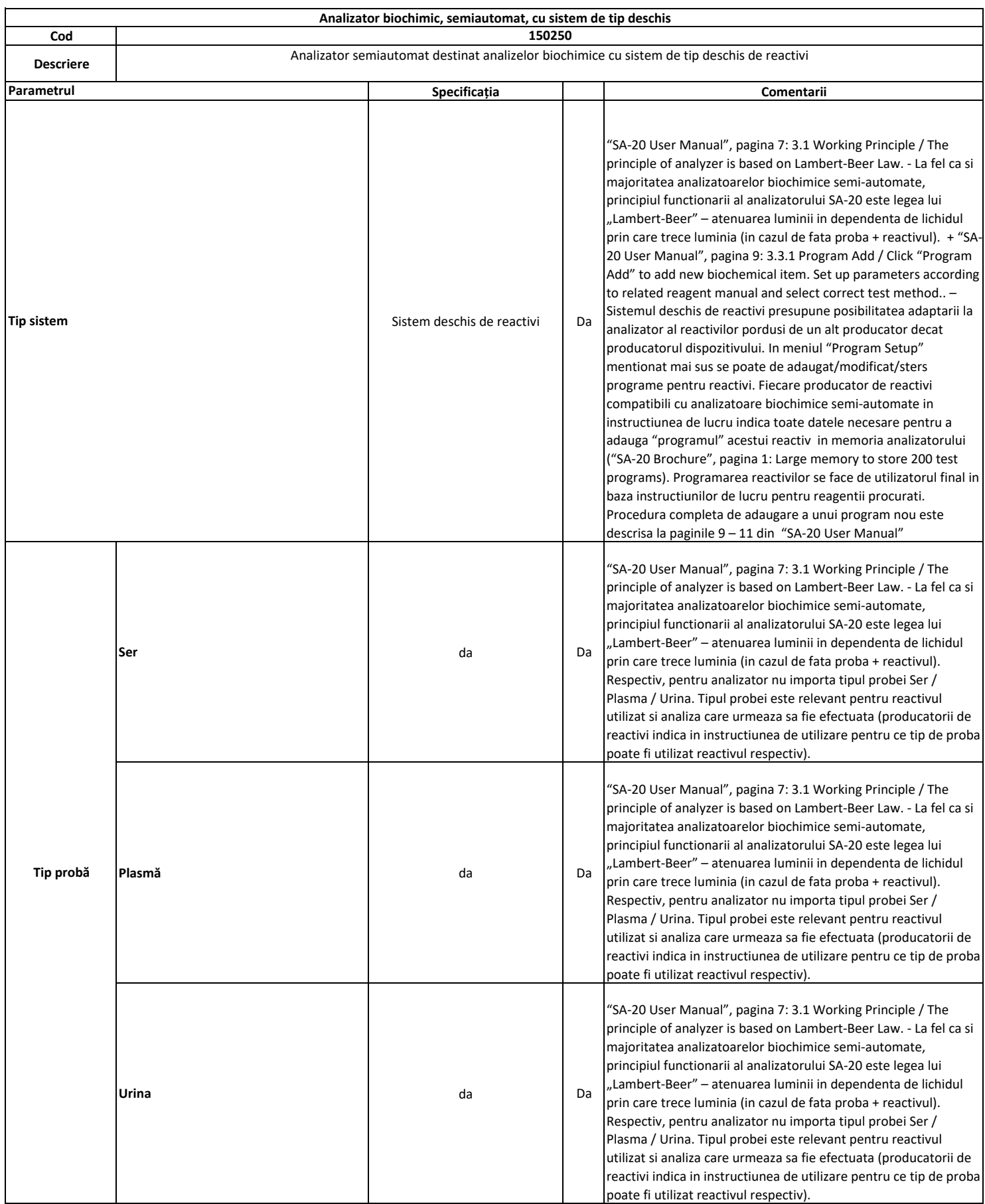

**Anexa Lot.23**

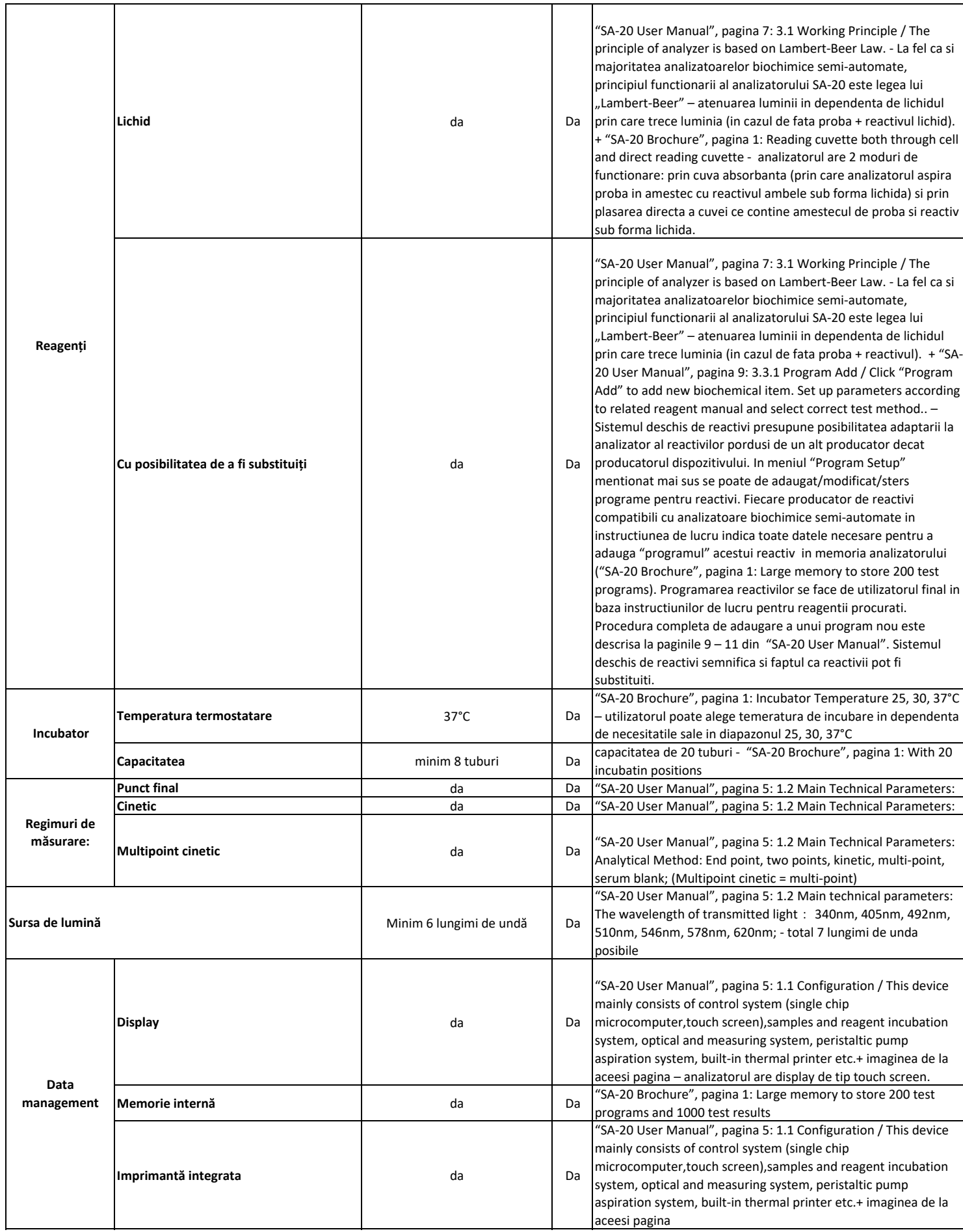

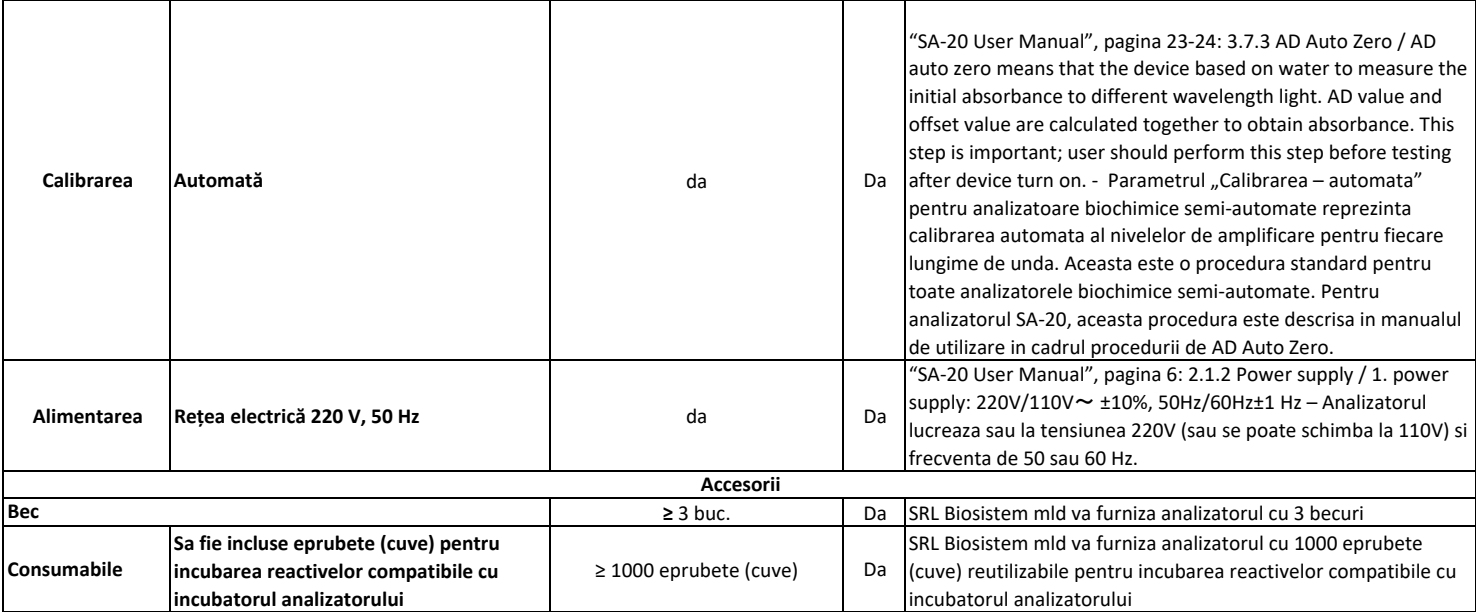

# **Anexa Lot.24**

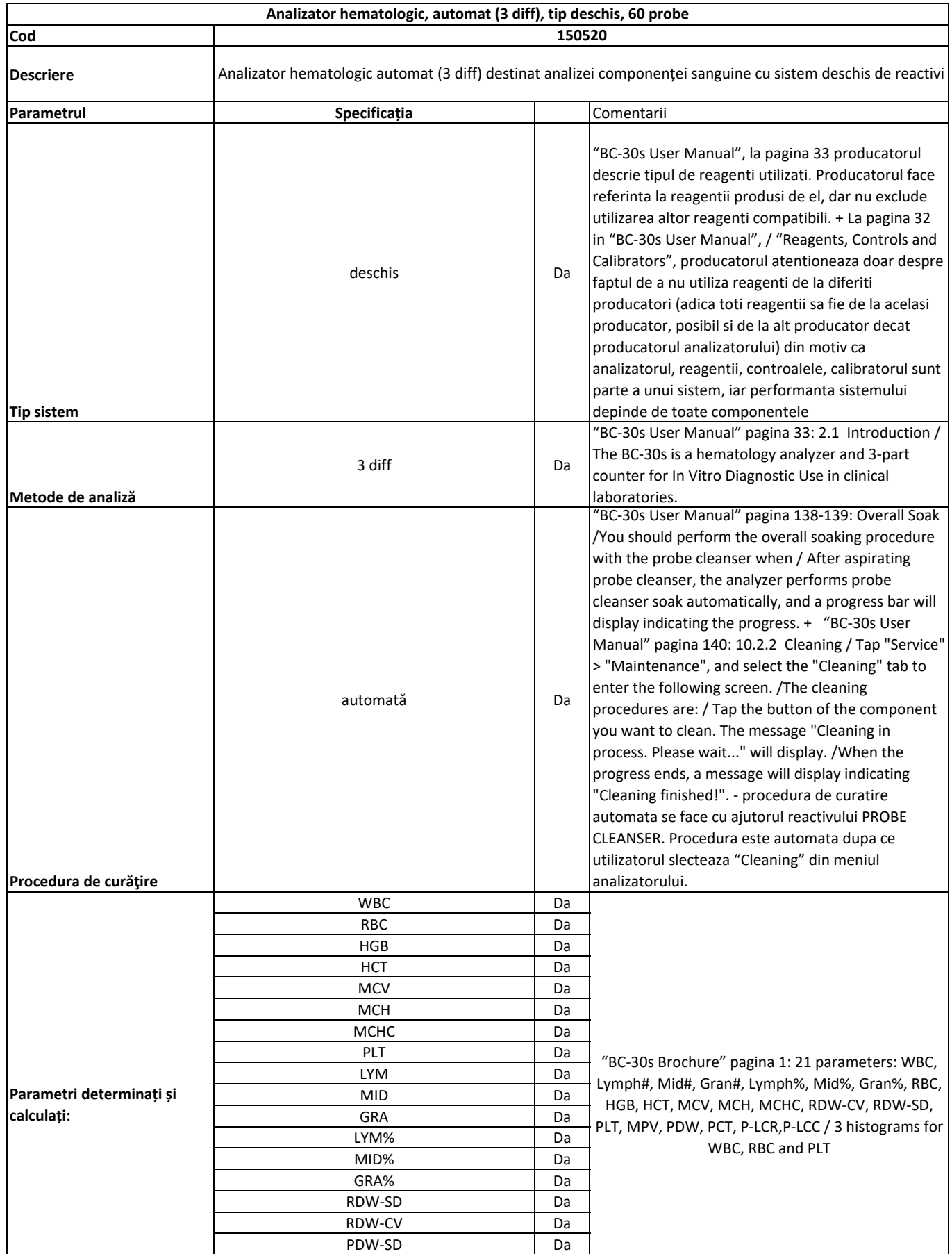

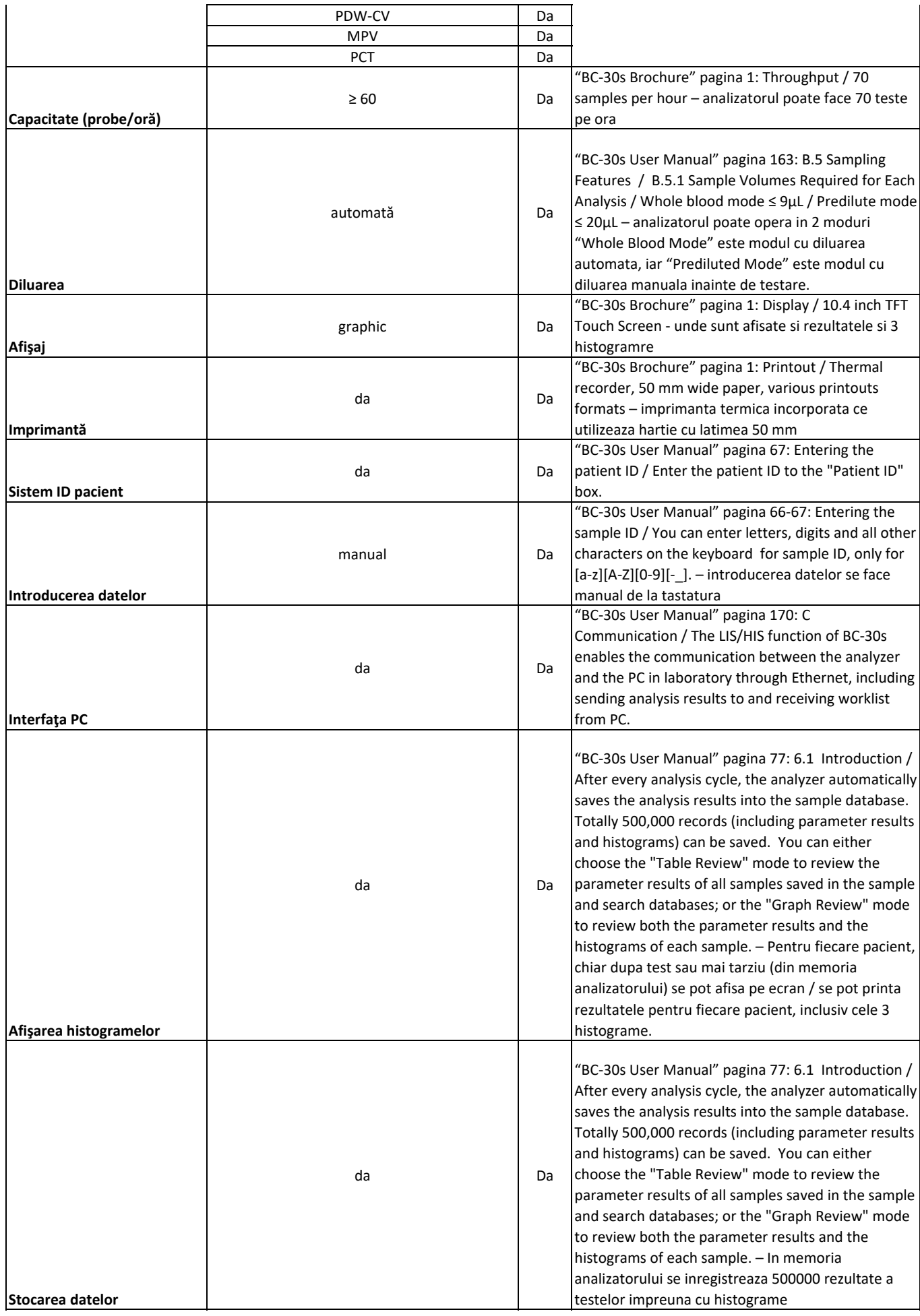

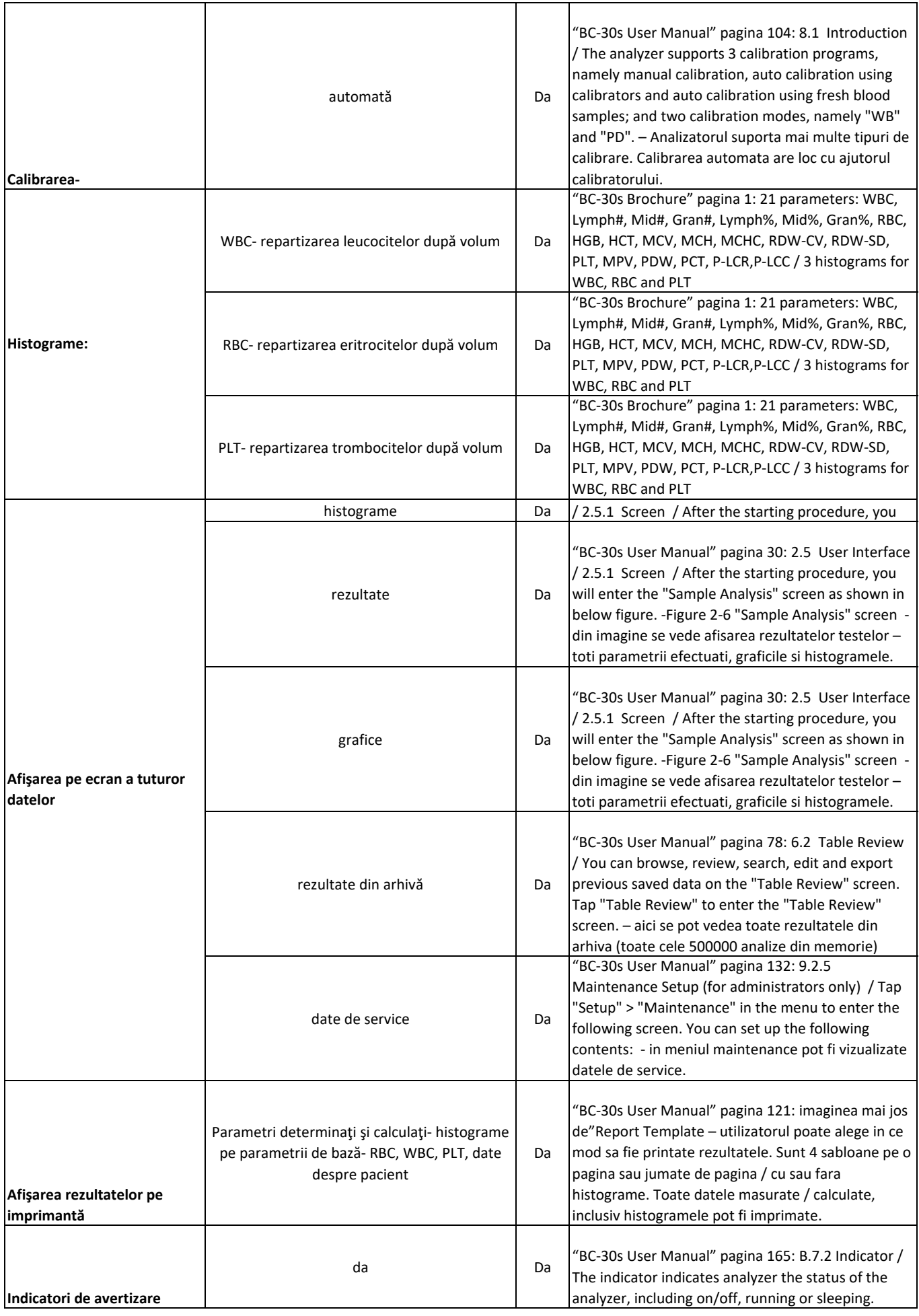

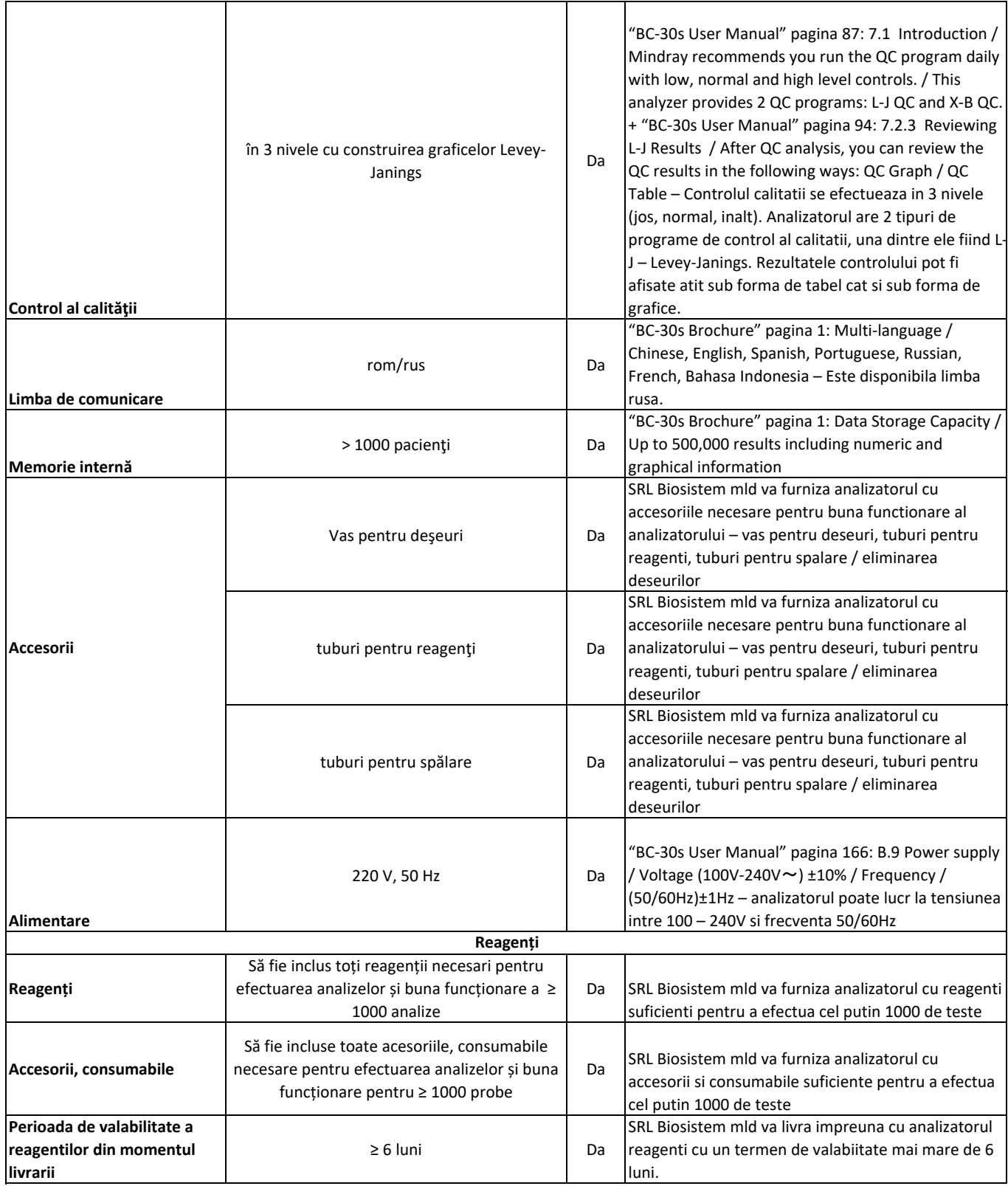

## **&BIOSISTEM-MLD S.R.L.**

Anexa nr. 23 la Documentația standard conform Ordin MF Nr. 115 din 15.09.2021

#### **Specificații de preț**

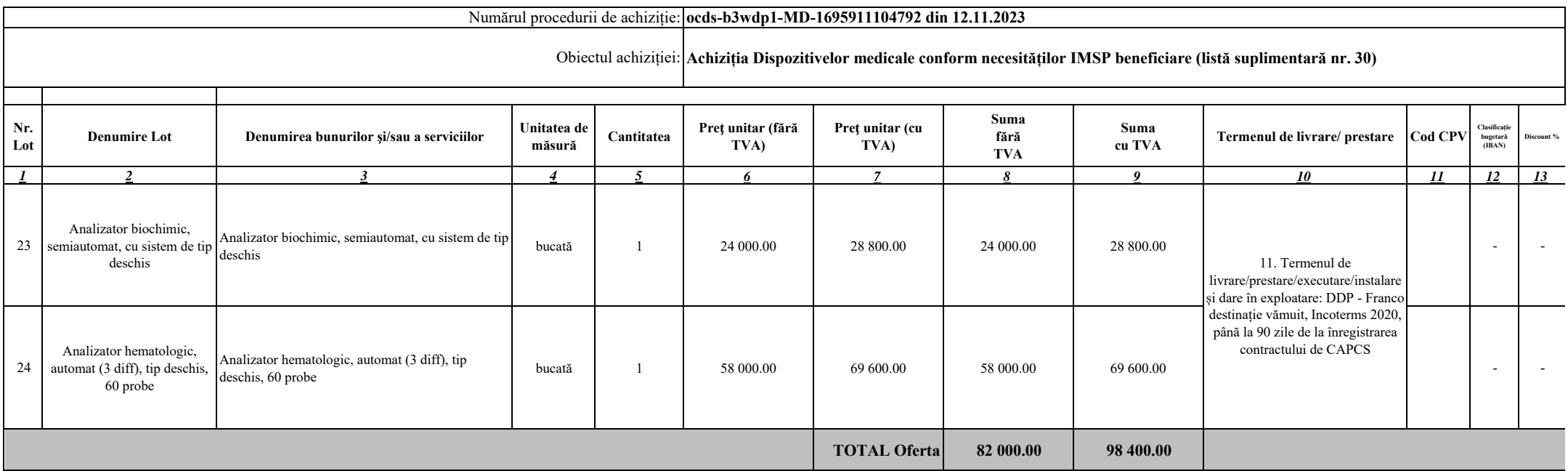

**Semnat:\_\_\_\_\_\_\_\_\_\_\_\_\_\_\_\_Numele, Prenumele: Poiata Vitalie În calitate de: Administrator**

**Ofertantul: SRL Biosistem mld Adresa: str. Albișoara 16/1 of.7, or. Chișinău**

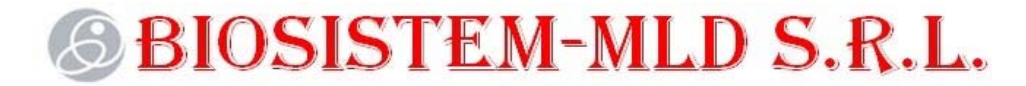

IDNO: 1010600028048; adresa: str. Albișoara 16/1 of.7, or. Chișinău tel. +373-22-808719, fax +373-22-808519 e-mail: biosistem.mld@gmail.com

> **Către Grupul de lucru pentru evaluarea Procedurii de achiziție Nr: ocds-b3wdp1-MD-1695911104792 din 12.11.2023 din cadrul CENTRUL PENTRU ACHIZITII PUBLICE CENTRALIZATE IN SANATATE**

## **DECLARAŢIE**

Prin prezenta, SRL "Biosistem mld", declara ca:

- Va asigura instalarea și instruirea personalului beneficiarului privind utilizarea echipamentelor livrate, organizate la sediul beneficiarului de către personalul autorizat

- Termenul de garanție pentru echipament nu mai mic de 24 luni din data instalării/livrării, conform specificație tehnice pentru fiecare lot

- Va asigura garantarea perioadei de reacție, jumătate de oră sau mai puțin la telefon și 24 ore sau mai puțin la locul beneficiarului în cazul apariției defecțiunilor tehnice

- Anul producerii produsului este nu mai vechi de anul 2022

- Va asigura organizarea pe perioada garanției a inspecțiilor planificate/întreținere profilactică și calibrare conform programului stabilit și mentenanța dispozitivului medical pe durata perioadei de garanție efectuat de către un inginer calificat

- Componentele sistemului vor fi noi (nefolosite)

- Pentru produsele care sunt inregistrate la AMDM este indicat codul inregistrarii in formularul specificatiilor tehnice, coloana "Standarde de Referinta"

- Este inregistrat in Lista producătorilor pentru Echipamente Electronice si Electrice, conform prevederilor HG 212/2018 privind gestionarea Echipamentelor Electrice si Electronice (EEE) cu numarul MD2021-10-EEE-005

Data completării: 03.11.2023

Cu stimă, Poiata Vitalie Administrator SRL Biosistem mld

*(semnătura )*